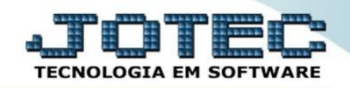

## **CONSULTA DE PRODUÇÃO POR LOCAL OFCODPCLC**

 *Explicação: Esta consulta informa em tela, todas as produções que estão sendo realizada de acordo com o local de armazenagem, nesta consulta a empresa visualizará o local na qual a operação está armazenando o que foi produzido ou o que será produzido.*

## Para realizar esta consulta, acesse o módulo: *Produção***.**

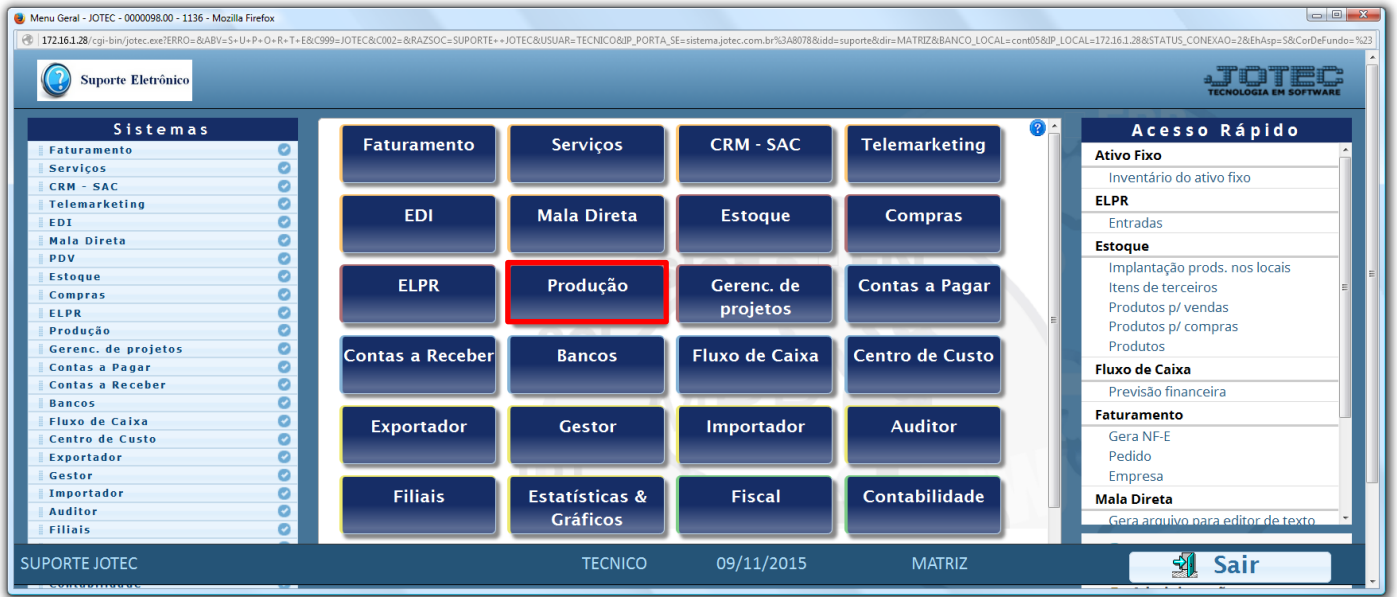

## Em seguida acesse: *Consulta > Produção por local.*

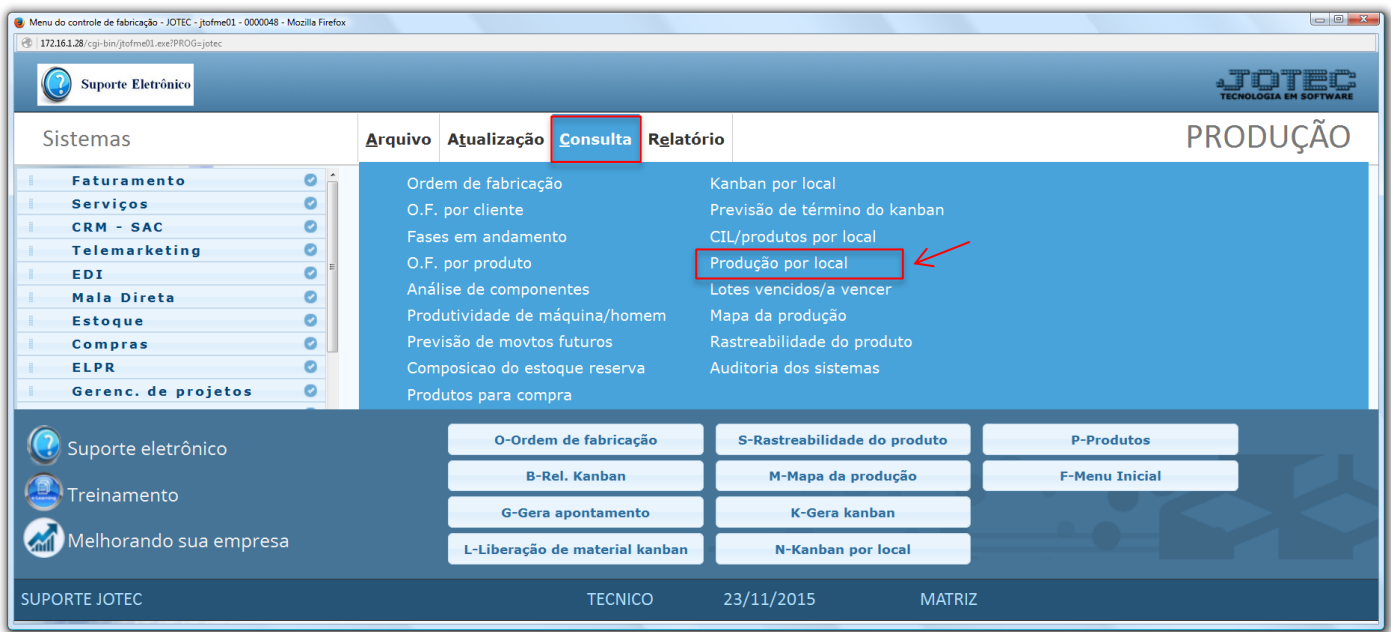

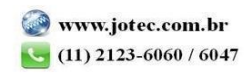

2015/06

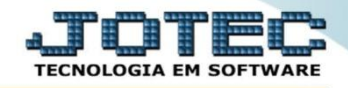

 Na tela seguinte, informe o *Local/Sublocal (Inicial e final)* a ser analisado e clique no ícone do *"Binóculo"* para gerar a consulta.

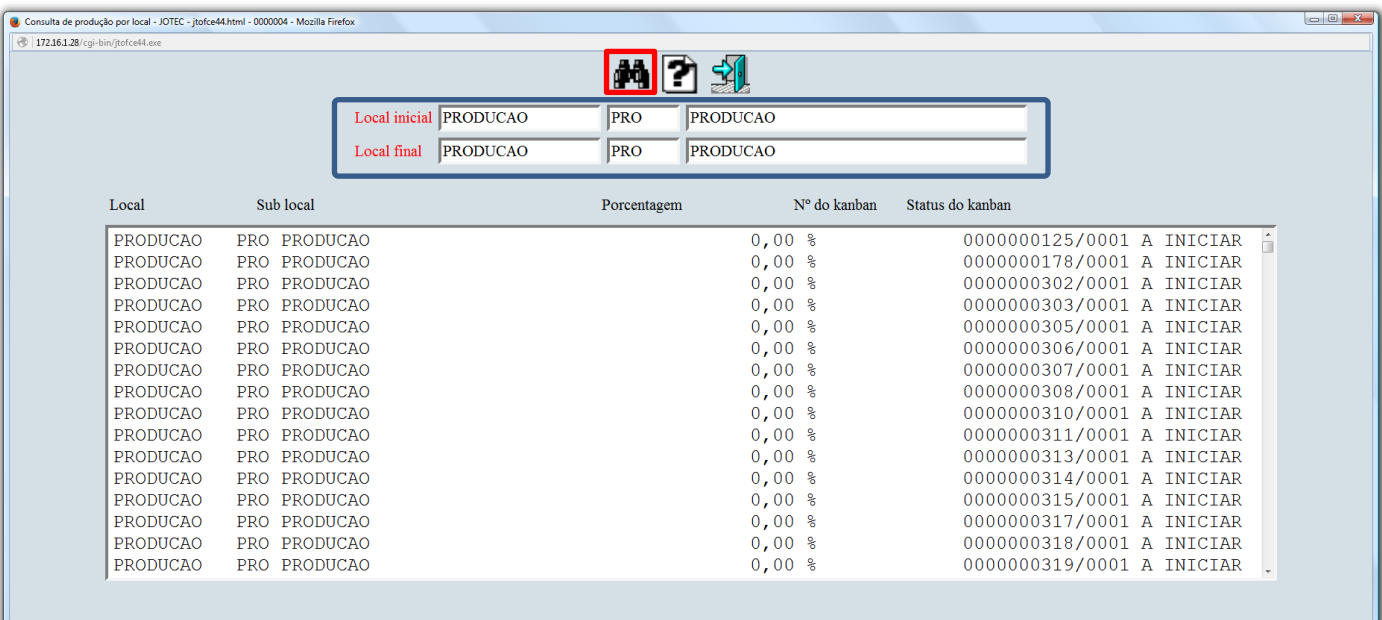

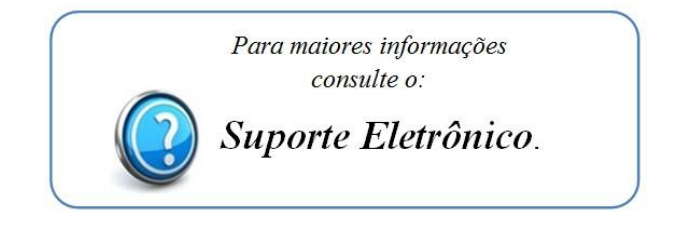

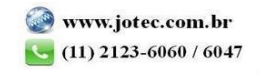